To view the full compliance information, slide down on the camera view, tap the settings icon, and scroll through to select Compliance Info.

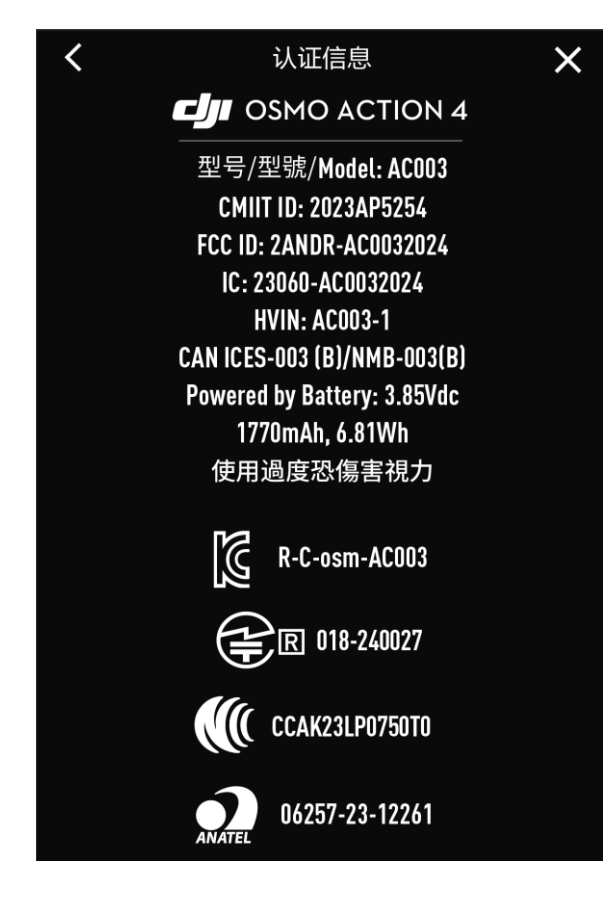

This device complies with Part 15 of the FCC Rules. Operation is subject to the following two conditions: (1) This device may not cause harmful interference, and (2) This device must accept any interference received, including interference that may cause undesired operation. SZ DJI Osmo Technology Co., Ltd. Address: 4F, Jingkou Community **Comprehensive Service Building,** NO.83 Bishui Road North, Guangming Street, Guangming District, Shenzhen, China